## Build an Atom: Investigating Atoms and Ions

Visit the website <https://phet.colorado.edu/en/simulation/build-an-atom>. Click the "**Play**" button on the image to open the simulation. Choose the **Atom** version.

- 1. What subatomic particle(s) go in the center of the atom? \_\_\_\_\_\_\_\_\_\_\_\_\_\_\_\_\_\_\_\_\_
	- a. What do you call the center of the atom? \_\_\_\_\_\_\_\_\_\_\_\_\_
- 2. Add one proton to the nucleus of the atom (the X). What element did you create? \_\_\_\_
- 3. Add another proton. What element do you now have?
- 4. What subatomic particle determines the name of the element you built? \_\_\_\_\_\_\_\_\_\_\_\_\_

Click the **plus sign** on "**Net Charge".**

- 5. What is the charge on this atom (2 protons, no neutrons or electrons)? \_\_\_\_\_\_
- 6. Make an **ion** with 3 protons and 2 electrons. What is the charge on this **ion**? \_\_\_\_\_\_\_\_\_\_
- 7. Make an **ion** with 3 protons and 4 electrons. What is the charge on this **ion?** \_\_\_\_\_\_\_\_\_\_
- 8. Write 2 rules to determine if an ion will be positively charged or negatively charged.
	- a. **Cations:** \_\_\_\_\_\_\_\_\_\_\_\_\_\_ charged ions formed when there are \_\_\_\_\_\_\_\_\_\_\_ protons than electrons in an atom.
	- b. **Anions:** \_\_\_\_\_\_\_\_\_\_\_\_\_\_ charged ions formed when there are \_\_\_\_\_\_\_\_\_\_\_ protons than electrons in an atom.

Click the **plus sign** that says **"Mass Number"**.

- 9. Create a beryllium (Be) atom with 4 protons, 4 electrons, and 4 neutrons.
	- a. What is the mass number of this atom? \_\_\_\_\_\_\_\_\_
	- b. Add 1 neutron to the atom. What is the mass number of the atom?
	- c. Remove 2 neutrons from the atom. What is the mass number of the atom? \_\_\_\_\_\_\_\_\_
	- d. Add 1 proton to the atom. What element has formed? \_\_\_\_\_\_\_\_\_\_\_\_\_\_\_\_\_\_\_\_\_\_\_\_\_What is the mass number of the atom? \_\_\_\_\_\_\_\_\_\_
	- e. Describe how mass number is calculated. \_\_\_\_\_\_\_\_\_\_\_\_\_\_\_\_\_\_\_\_\_\_\_\_\_\_\_\_\_\_\_\_\_\_\_\_\_\_\_\_\_\_\_\_
		- i. If neutrons are removed, mass number \_\_\_\_\_\_\_\_\_\_\_\_\_\_\_\_\_\_\_\_\_\_.
		- ii. If neutrons are added, mass number \_\_\_\_\_\_\_\_\_\_\_\_\_\_\_\_\_\_\_\_.
		- iii. If protons are added, mass number \_\_\_\_\_\_\_\_\_\_\_\_\_\_\_\_\_\_\_\_\_\_\_\_\_\_\_\_\_\_\_\_\_\_ and the element changes.
		- iv. If protons are removed, mass number \_\_\_\_\_\_\_\_\_\_\_\_\_\_\_\_\_\_\_\_\_\_\_\_\_\_ and the element changes.

\_\_\_\_\_\_\_\_\_\_\_\_\_\_\_\_\_\_\_\_\_\_\_\_\_\_\_\_\_\_\_\_\_\_\_\_\_\_\_\_\_\_\_\_\_\_\_\_\_\_\_\_\_\_\_\_\_\_\_\_\_\_\_\_\_\_\_\_\_\_\_\_\_\_\_

10. Explain why atoms of the same element may have different masses.

\_\_\_\_\_\_\_\_\_\_\_\_\_\_\_\_\_\_\_\_\_\_\_\_\_\_\_\_\_\_

Click the **box** that says **"stable/unstable".**

- 11. Make a Lithium atom with 3 protons and 3 electrons. Is this atom considered to be stable? \_\_\_\_\_\_\_\_\_\_\_
- 12. Add some neutrons. What happens if too many neutrons are added? \_\_\_\_\_\_\_\_\_\_\_\_\_\_\_\_\_\_\_
	- a. There is no rule for the ratio of protons to neutrons that makes an atom stable. The atom simply needs "enough" neutrons to make it stable, without having "too many".

\_\_\_\_\_\_\_\_\_\_\_\_\_\_\_\_\_\_\_\_\_\_\_\_\_\_\_\_\_\_\_\_\_\_\_\_\_\_\_\_\_\_\_\_\_\_\_\_\_\_\_\_\_\_\_\_\_\_\_\_\_\_\_\_\_\_\_\_\_\_\_\_\_\_\_\_\_\_\_\_\_\_\_\_\_\_ \_\_\_\_\_\_\_\_\_\_\_\_\_\_\_\_\_\_\_\_\_\_\_\_\_\_\_\_\_\_\_\_\_\_\_\_\_\_\_\_\_\_\_\_\_\_\_\_\_\_\_\_\_\_\_\_\_\_\_\_\_\_\_\_\_\_\_\_\_\_\_\_\_\_\_\_\_\_\_\_\_\_\_\_\_\_

\_\_\_\_\_\_\_\_\_\_\_\_\_\_\_\_\_\_\_\_\_\_\_\_\_\_\_\_\_\_\_\_\_\_\_\_\_\_\_\_\_\_\_\_\_\_\_\_\_\_\_\_\_\_\_\_\_\_\_\_\_\_\_\_\_\_\_\_\_\_\_\_\_\_\_\_\_\_\_\_

b. Make a **prediction** of what will occur if an atom is unstable.

Create the following atoms and ions.

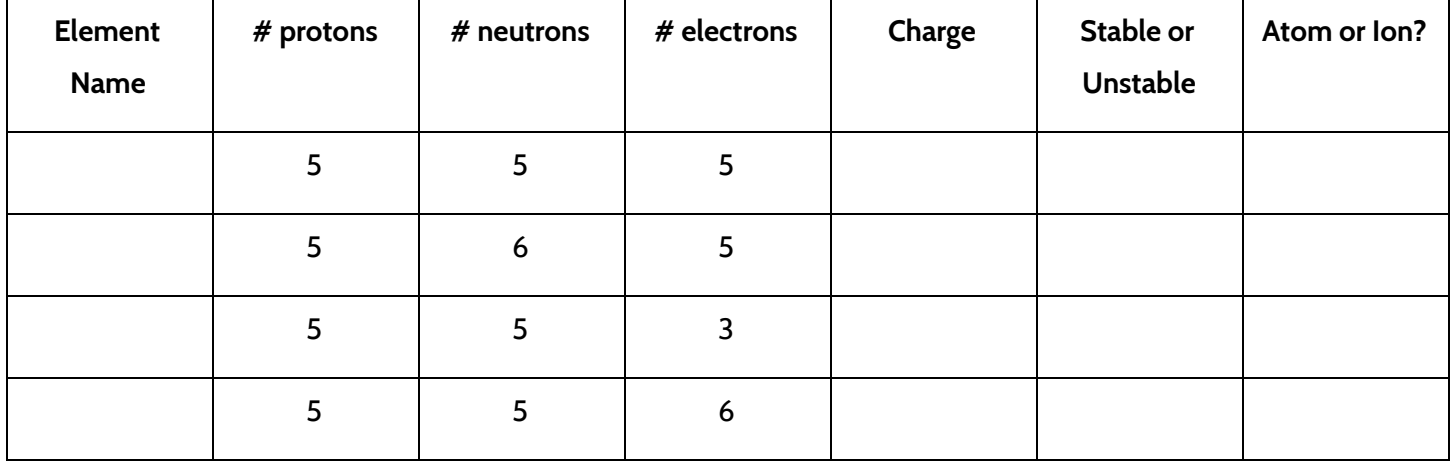

*Highlight the rows that represent isotopes of each other.*

*Highlight the cation with a different color*

**Summary:** Write 2 or more sentences summarizing what you learned about atoms, isotopes, ions, and the subatomic particles.